#### Date & Time of Download: 10/04/2024 11:22:21

### **BSE ACKNOWLEDGEMENT**

| Acknowledgement Number          | 7092675                                                                                |  |
|---------------------------------|----------------------------------------------------------------------------------------|--|
| Date and Time of Submission     | 4/10/2024 11:22:01 AM                                                                  |  |
| Scripcode and Company Name      | ompany Name 523209 - NICCO UCO ALLIANCE CREDIT LTD.                                    |  |
| Subject / Compliance Regulation | Board Meeting Intimation for Prior Intimation Of A Meeting Of Th<br>Board Of Directors |  |
| Submitted By                    | SUDHANGSU SEKHAR MAJUMDAR                                                              |  |
| Designation                     | Company Secretary &Compliance Officer                                                  |  |

**Disclaimer**: - Contents of filings has not been verified at the time of submission.

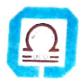

# NICCO UCO ALLIANCE CREDIT LIMITED

NICCO HOUSE, 2. Hare Street, Kolkata - 700 001 Phone 033 4005 6499, 033 4003 5159 E-mail mdnuacl@gmail.com.nufslcal@gmail.com CIN L65910WB1984PLC037614

Date: 09-04-2024

The Secretary BSE Limited P J Towers, 25th Floor Dalal Street Mumbai 400001

Dear Sir, Scrip Code 523209 Ref. Reg. 29(2) of SEBI (LODR), 2015

SUB: Prior Intimation of a Meeting of the Board of Directors

Pursuant to regulation 29(2) of SEBI (Listing Obligation and Disclosure Requirements) Regulations, 2015, we hereby give prior intimation to you that a meeting of the Board of Directors of the company has been convened to be held on Monday, 15th April, 2024, at 2:00 P.M. inter alia, to consider and take on record mentioned agenda enclosed herewith.

As required under regulation No. 47 of the aforesaid SEBI Regulation, this information would also be available on our functional website i.e NUACL.com.

We request you take this information on record. Please acknowledge receipt.

Thanking you, Yours faithfully, For NiccoUco Alliance Credit Ltd

(S SMajumdar)

Company Secretary & Compliance Officer

ICSI Memb.No.ACS 1484

Ingeles

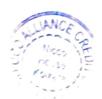

# NICCO UCO ALLIANCE CREDIT LTD

CIN: L65910WB1984PLC037614

Reg. Office; NICCO HOUSE, 2,Hare Street, Kolkata 700001

Tel: 033 40056499/40035159, E-mail ID: mdnuacl@gmail.com

08.04.2024

Mr.Biswajit Roy

- Director

Mr.P K Nag

- Director

Mr.Kaustubha Basu

- Managing Director

Ms.Aparna Dev

- Director

Mr.Uditendu Sarkar

- Additional Director

Ms. Anita Lahiri

- Additional Director

Dear Madam/Sir,

#### **NOTICE**

Notice is hereby given that a meeting of the Board of Directors of the Company will be held on Monday, 15<sup>th</sup> April, 2024 at 2.00 p.m. at the Registered office of the Company at Nicco House, 2, Hare Street, Kolkata – 700 001.

Please make it convenient to attend the meeting.

The agenda of the meeting is attached.

Thanking you,

Yours faithfully, For NICCO UCO ALLIANCE CREDIT LTD.

SUDHANGSU Digitally signed by SUDHANGSU SEKHAR MAJUMDAR Date 2074 04 09 11 57 40 - 05 30'

(S.S.MAJUMDAR)

COMPANY SECRETARY & COMPLIANCE OFFICER

Encl. as above

# NICCO UCO ALLIANCE CREDIT LIMITED BOARD MEETING SCHEDULED TO BE HELD ON 15.04.2024

#### **AGENDA**

- 1. To grant leave of absence
- 2. To consider confirmation of the minutes of the previous Board meeting held on 28.02.2024
- 3. To consider the Board to file a petition by the company u/s 10 of The Insolvency and Bankruptcy Code, 2016 before the NCLT, Kolkata
- 4. To authorize MD & CEO or any Director of the company to sign a petition u/s 10 of The Insolvency and Bankruptcy Code, 2016 and to sign necessary papers.
- 5. To convene an Extraordinary General Meeting (EGM) of the shareholders of the company seeking their approval for filing a petition u/s 10 of The Insolvency and Bankruptcy Code, 2016, and to fix the date, time and venue of the meeting and also to approve the notice together with the Explanatory Statement u/s 102 of The Companies Act, 2013.

6. Any other item with the permission of the Chairman.

\*\*\*\*\*

# BSE LTD

## ACKNOWLEDGEMENT

Date & Time: 10/04/2024 11:33:51 AM

Scrip Code : 523209

Acknowledgement No

Entity Name : NICCO UCO ALLIANCE CREDIT LIMITED

: 1004202411333033

Compliance Type : Prior Intimation of Board Meeting

Quarter / Period : 10/04/2024 Mode : XBRL E-Filing

| XBRL Excel Utility |                                                           |
|--------------------|-----------------------------------------------------------|
| 1.                 | <u>Overview</u>                                           |
| 2.                 | Before you begin                                          |
| 3.                 | <u>Index</u>                                              |
| 4.                 | Steps for Filing Prior Intimation of Board Meeting Report |
| 5.                 | Fill up the data in excel utility                         |

#### 1. Overvie

The excel utility can be used for creating the XBRL/XML file for efiling of

#### 2. Before you

- 1. The version of Microsoft Excel in your system should be Microsoft Off
- 2. The system should have a file compression software to unzip excel ut
- 3. Make sure that you have downloaded the latest Excel Utility.
- 4. Make sure that you have downloaded the Chrome Browser to view re
- 5. Please enable the Macros (if disabled) as per instructions given in m. Please first go through Enable Macro Manual attached with zip file.

|   | 3. Index                                                |
|---|---------------------------------------------------------|
| 1 | Basic information about the company and Meeting details |
| 2 | Agenda Items for Board Meeting                          |

#### 4. Steps for Filing Prior Intimation

- I. Fill up the data: Navigate to each field of every section in the sheet reflected while filling data.)
  - Use paste special command to paste data from other sheet.
- II. Validating Sheets: Click on the "Validate" button to ensure that furnished in proper format. If there are some errors on the sheet, excel
- III. Validate All Sheets: Click on the "Home" button. And then click on properly filled and validated successfully. If there are some errors on the validation at the same time. After correction, once again follow the same

Excel Utility will not allow you to generate XBRL/XML until you rectify al

- IV. Generate XML: Excel Utility will not allow you to generate XBRL/X click on 'Generate XML' to generate XBRL/XML file.
  - Save the XBRL/XML file in your desired folder in local system.
- V. Generate Report: Excel Utility will allow you to generate Report. No
  - Save the HTML Report file in your desired folder in local system.
  - To view HTML Report open "Chrome Web Browser" .
  - To print report in PDF Format, Click on print button and save as PE

#### 5. Fill up the data in

- 1. Cells with red asterisk mark indicate mandatory fields.
- 2. If mandatory field is left empty, then Utility will not allow you to proc
- 3. You are not allowed to enter data in the Grey Cells.
- 4. If fields are not applicable to your company then leave it blank. Do n
- 5. Data provided must be in correct format, otherwise Utility will not all
- 6. Select data from "Dropdown list" wherever applicable.

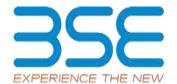

#### w

f Prior Intimation of Board Meeting Report

#### begin

ice Excel 2007 and above. tility file.

port generated from Excel utility anual, so that all the functionalities of Excel Utility works fine.

General Information
Agenda Items

#### of Board Meeting Report

to provide applicable data in correct format. (Formats will get

the sheet has been properly filled and also data has been utility will prompt you about the same.

"Validate All Sheet" button to ensure that all sheets has been ne sheet, excel utility will prompt you about the same and stop e procedure to validate all sheets.

I errors.

ML unless successful validation of all sheet is completed. Now ow click on 'Generate Report' to generate html report.

#### excel utility

)F.

eed further for generating XML.

ot insert Zero unless it is a mandatory field.
ow you to proceed further for generating XML.

### Home

## Validate

| Gene                                                 |
|------------------------------------------------------|
| NSE Symbol*                                          |
| Name of the Company*                                 |
| BSE Scrip Code*                                      |
| MSEI Symbol*                                         |
| Whether Company is SME*                              |
| ISIN*                                                |
| Type of Intimation*                                  |
| Proposed Meeting Date                                |
| Original Meeting Date                                |
| Whether trading window is closed*                    |
| Trading Window Start date                            |
| Trading Window End date                              |
| Date of Report*                                      |
| Remarks for Exchange (not for Website Dissemination) |

| al Information                    |
|-----------------------------------|
| NOTLISTED                         |
| NICCO UCO ALLIANCE CREDIT LIMITED |
| 523209                            |
| NOTLISTED                         |
| NO                                |
| INE917B01023                      |
| New                               |
| 15-04-2024                        |
|                                   |
| NO                                |
|                                   |
|                                   |
| 17-04-2024                        |
|                                   |
|                                   |

# Home Validate

|                                             | Ag |
|---------------------------------------------|----|
| Agenda*                                     | 1  |
| Whether results are audited or unaudited    |    |
| Nature of report standalone or consolidated |    |
| Period end Type                             |    |
| Period up to (Month)                        |    |
| Period up to (Year)                         |    |
| Mode of raising Funds                       | 1  |
| Type of Dividend                            | 1  |
| Remarks (website dissemination)             |    |

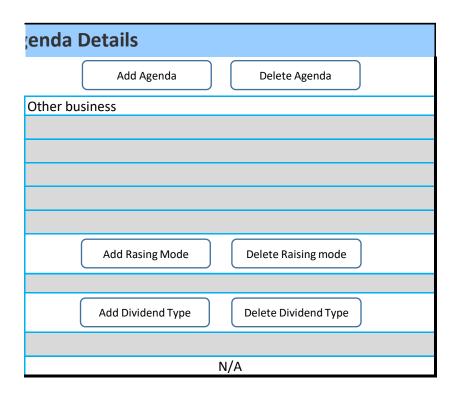